# **Change Details in Audit Trail**

Audit Trail offers a great deal of insight into who's doing what in your Marketo subscription. Here are the details.

#### What's in this article? [Asset Audit Trail](#page-0-0) [Admin Audit Trail](#page-7-0)

### <span id="page-0-0"></span>**Asset Audit Trail**

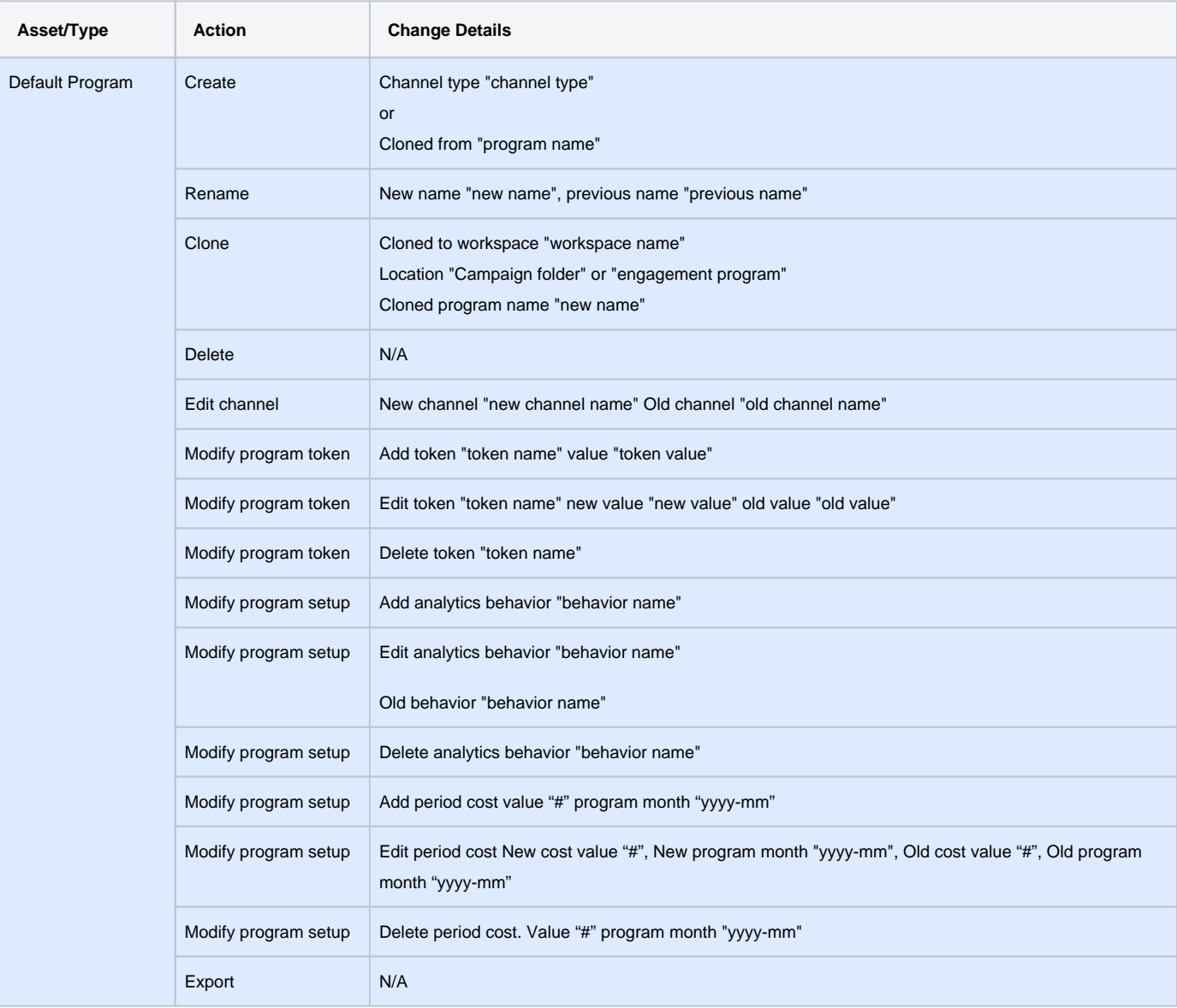

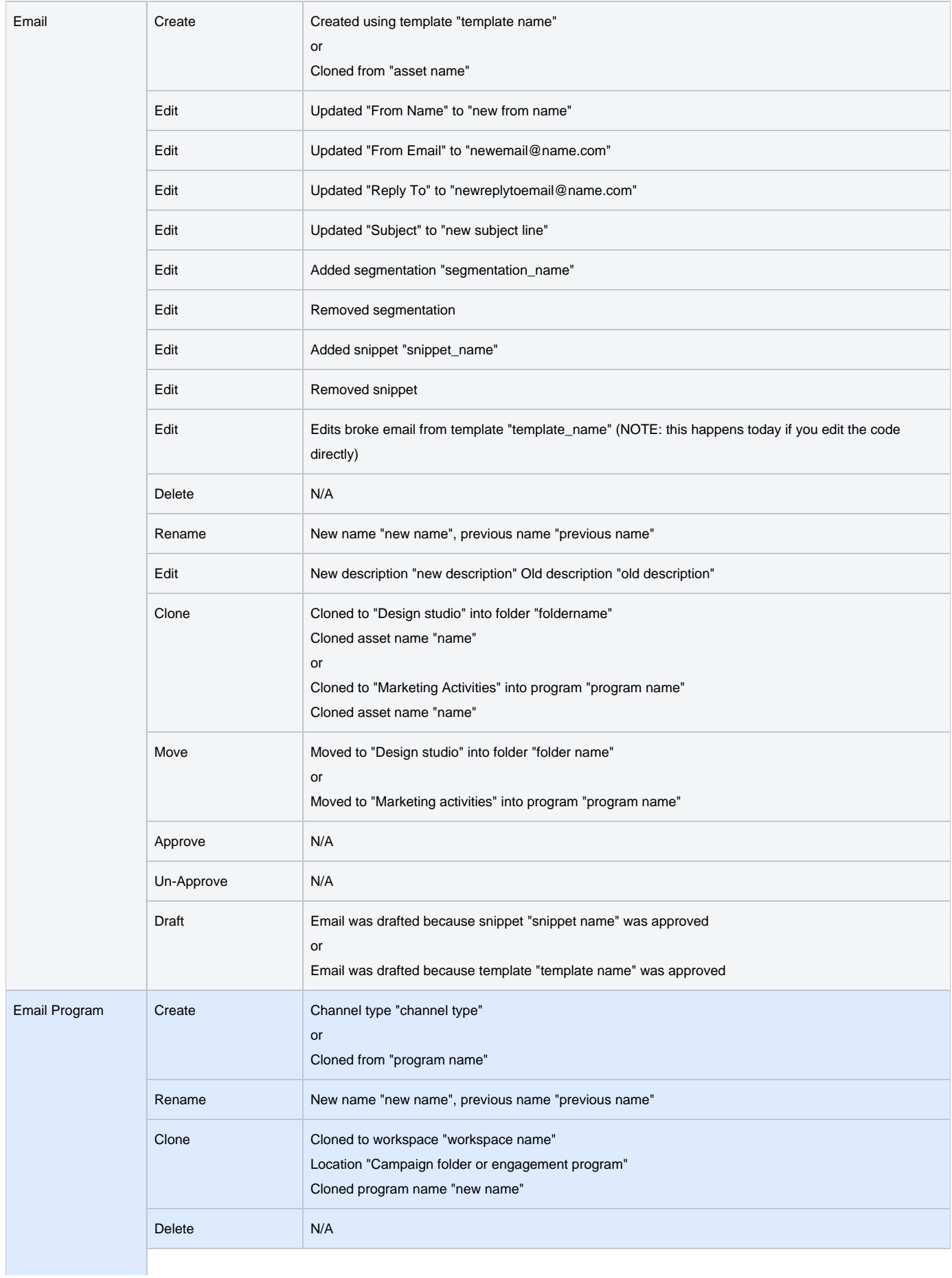

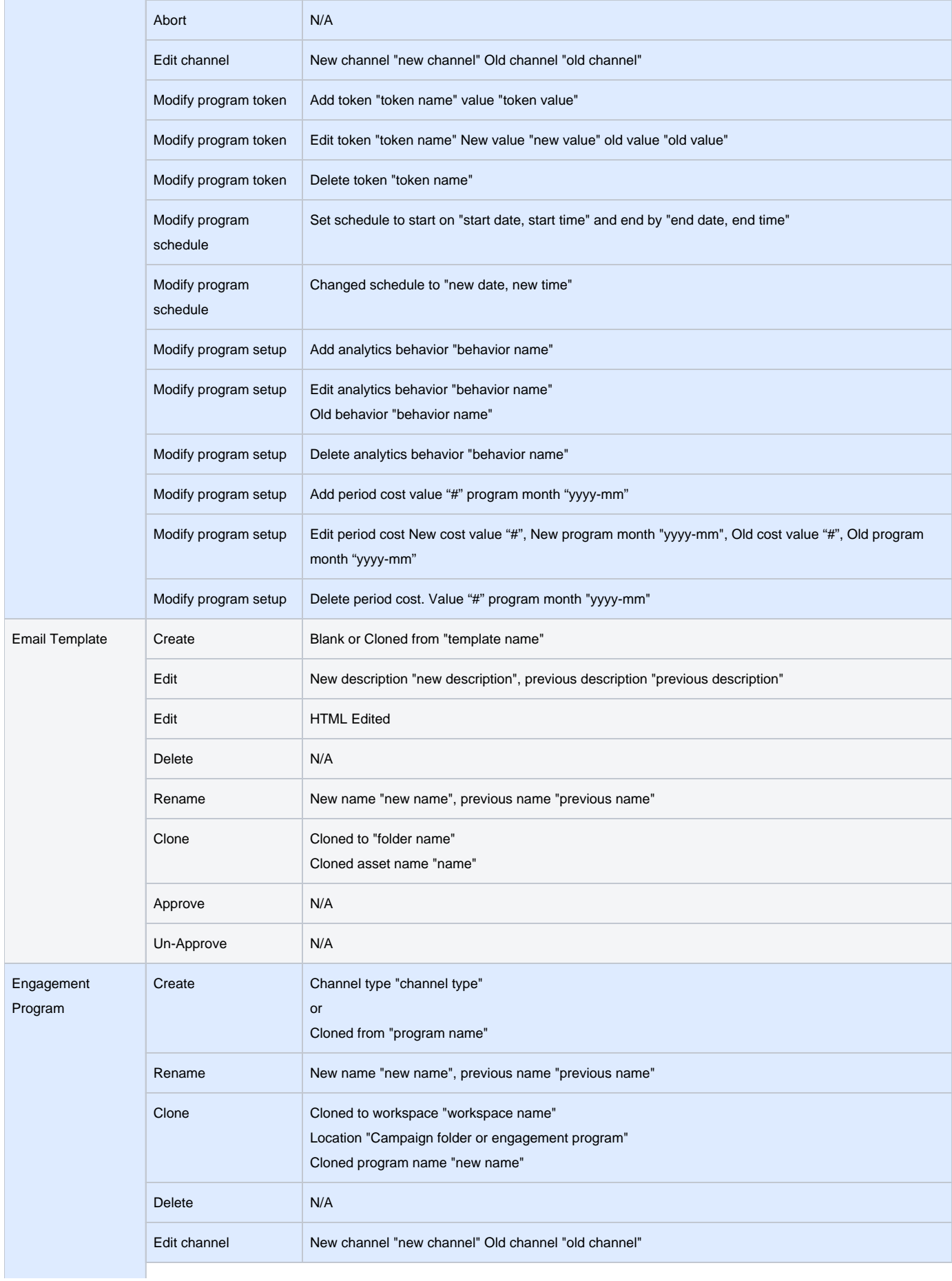

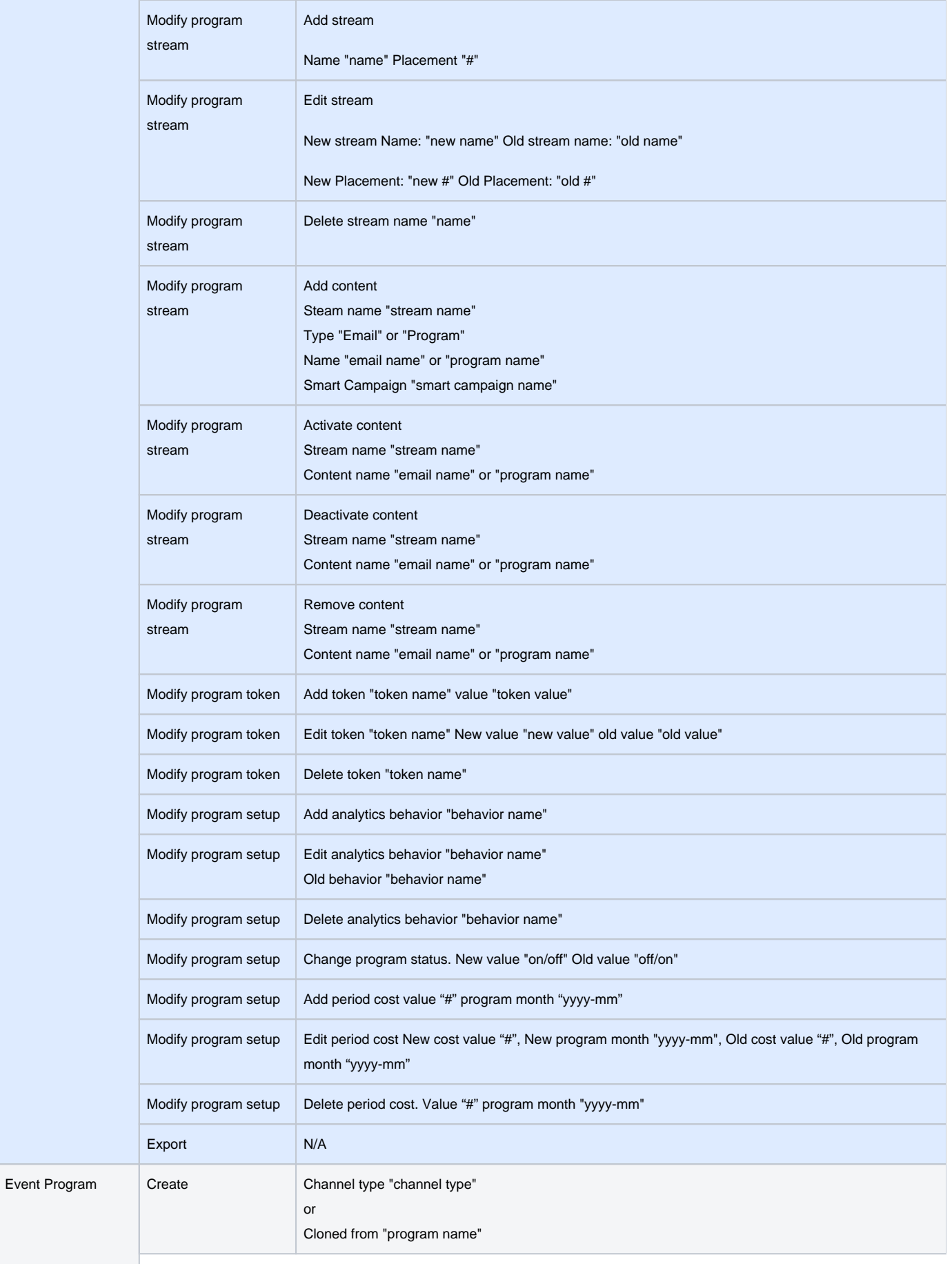

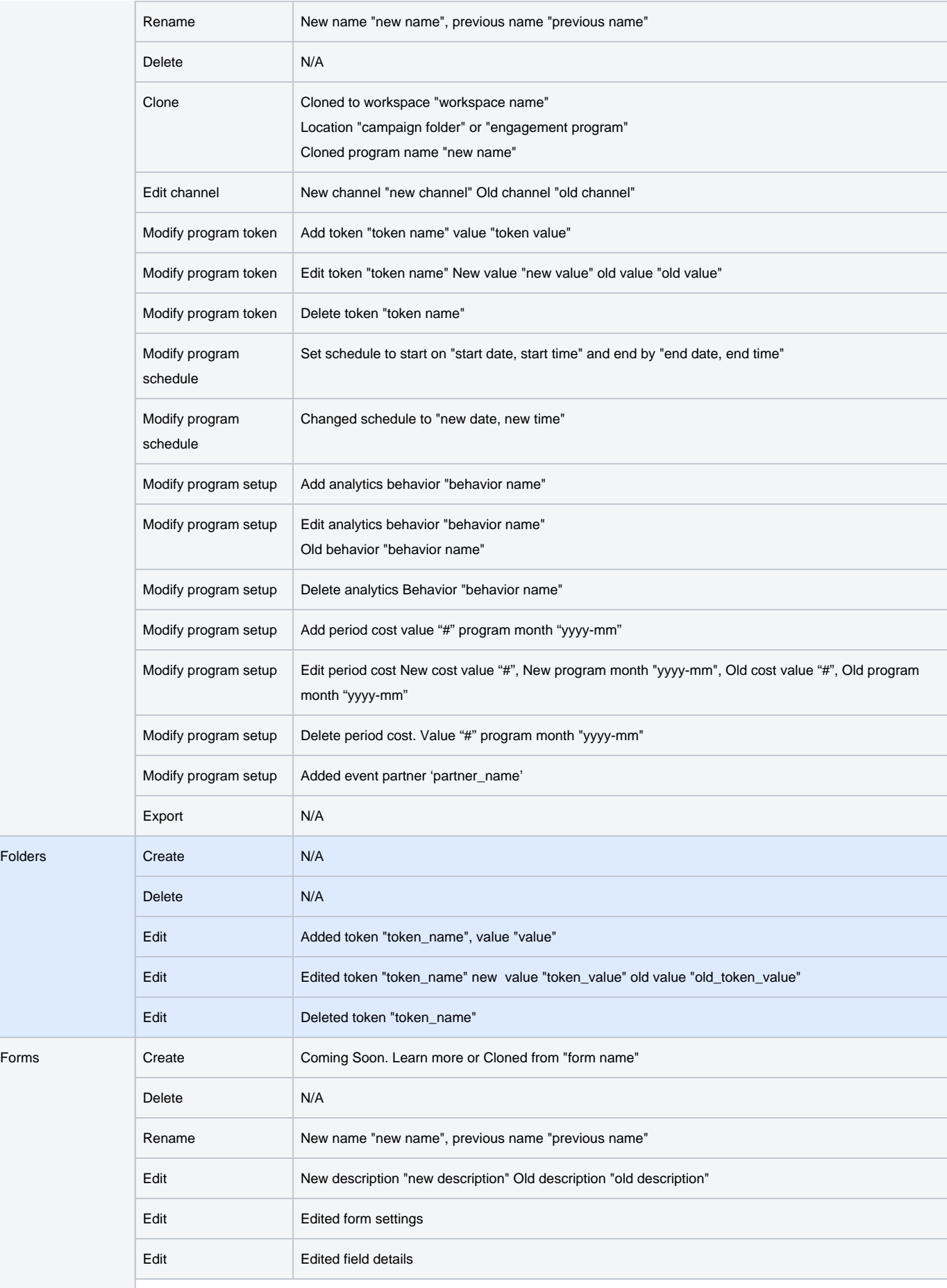

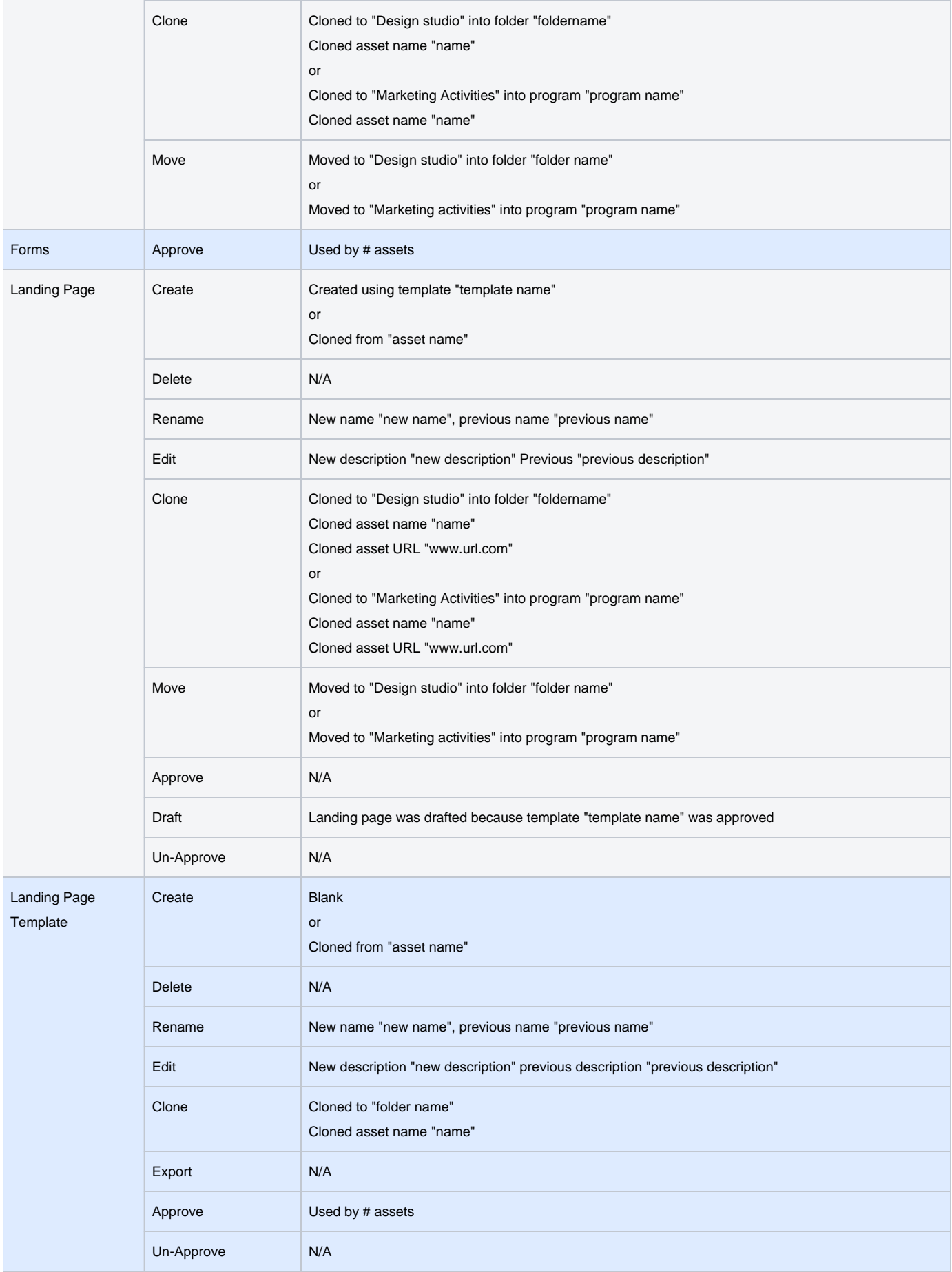

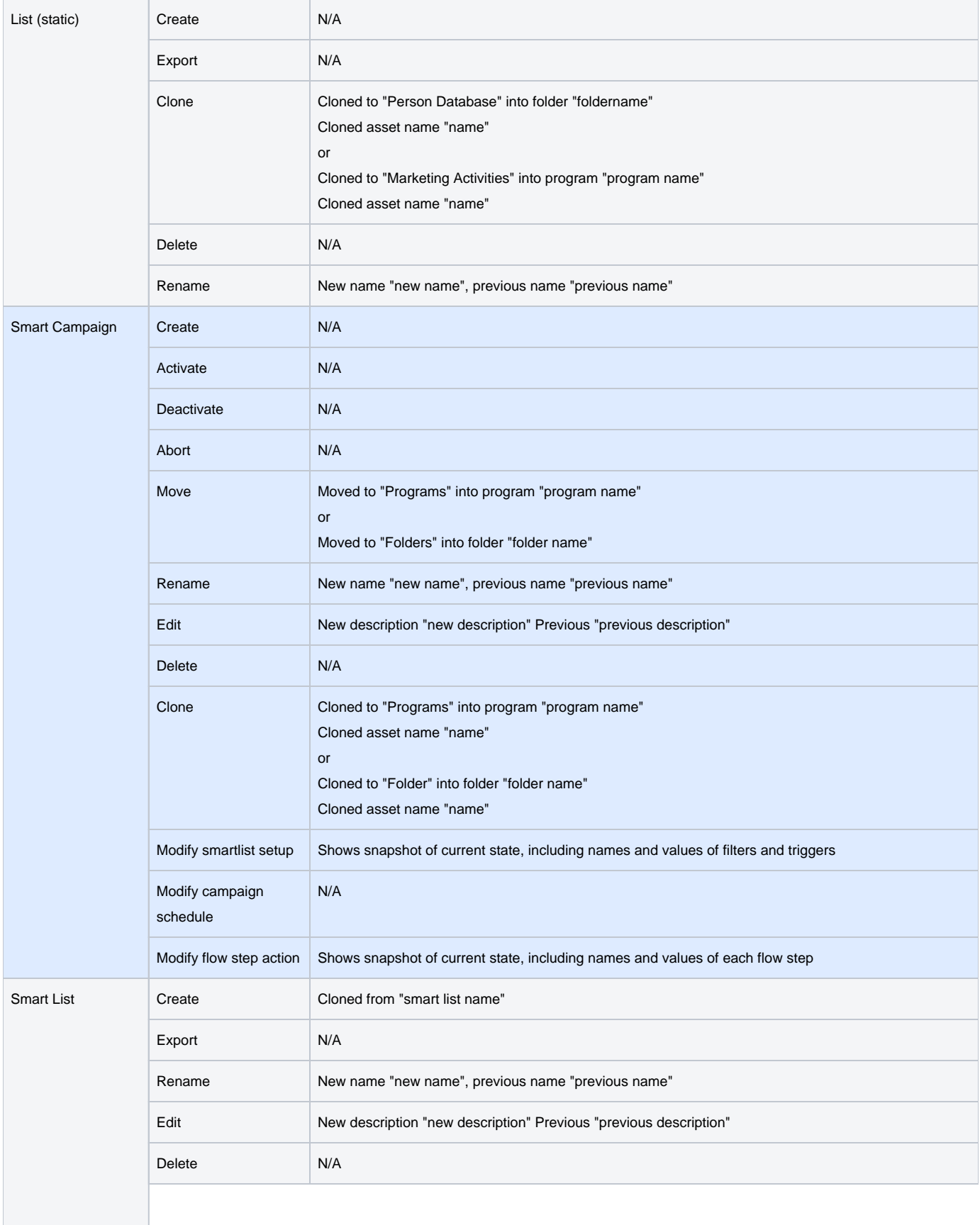

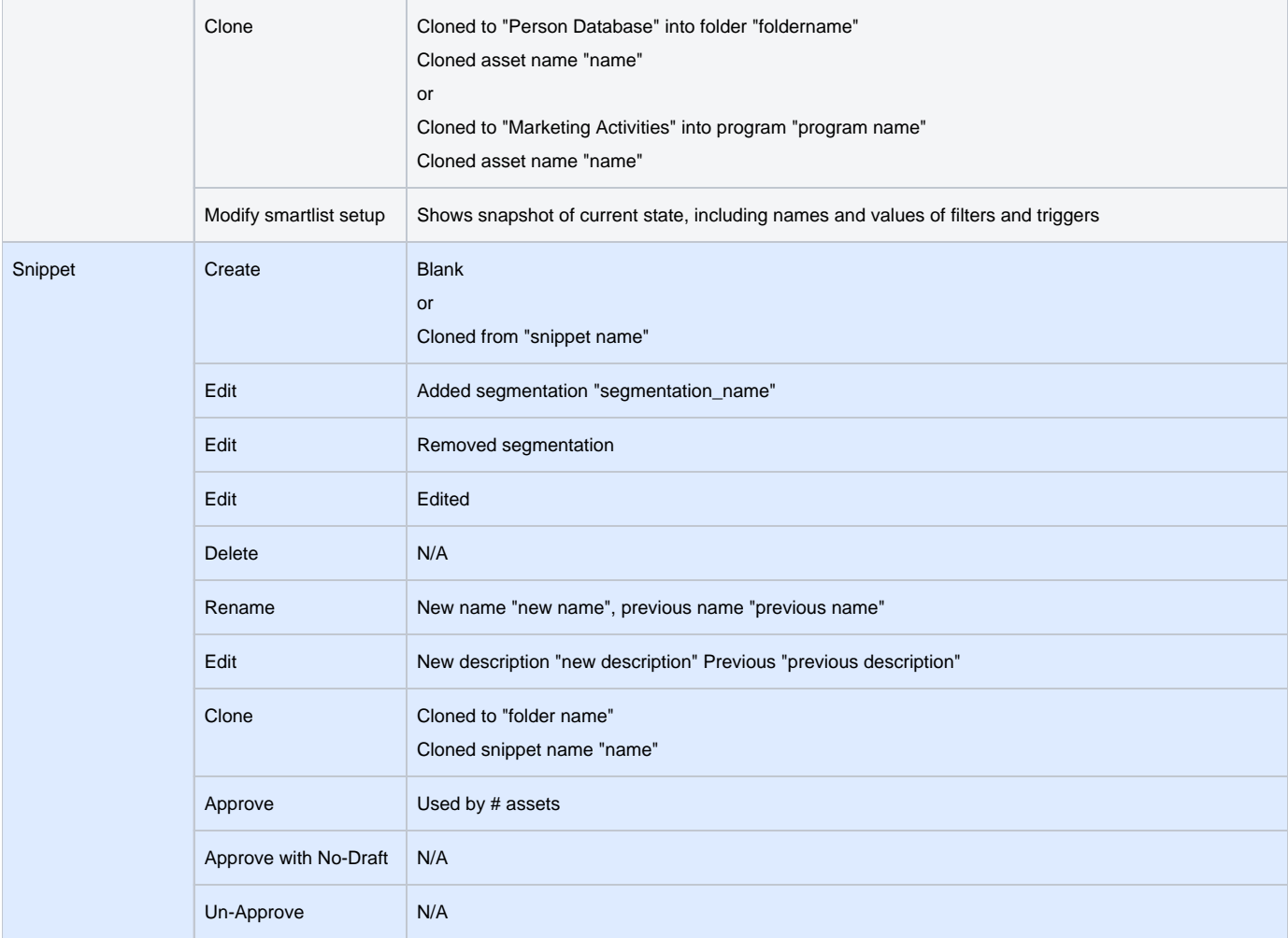

## <span id="page-7-0"></span>**Admin Audit Trail**

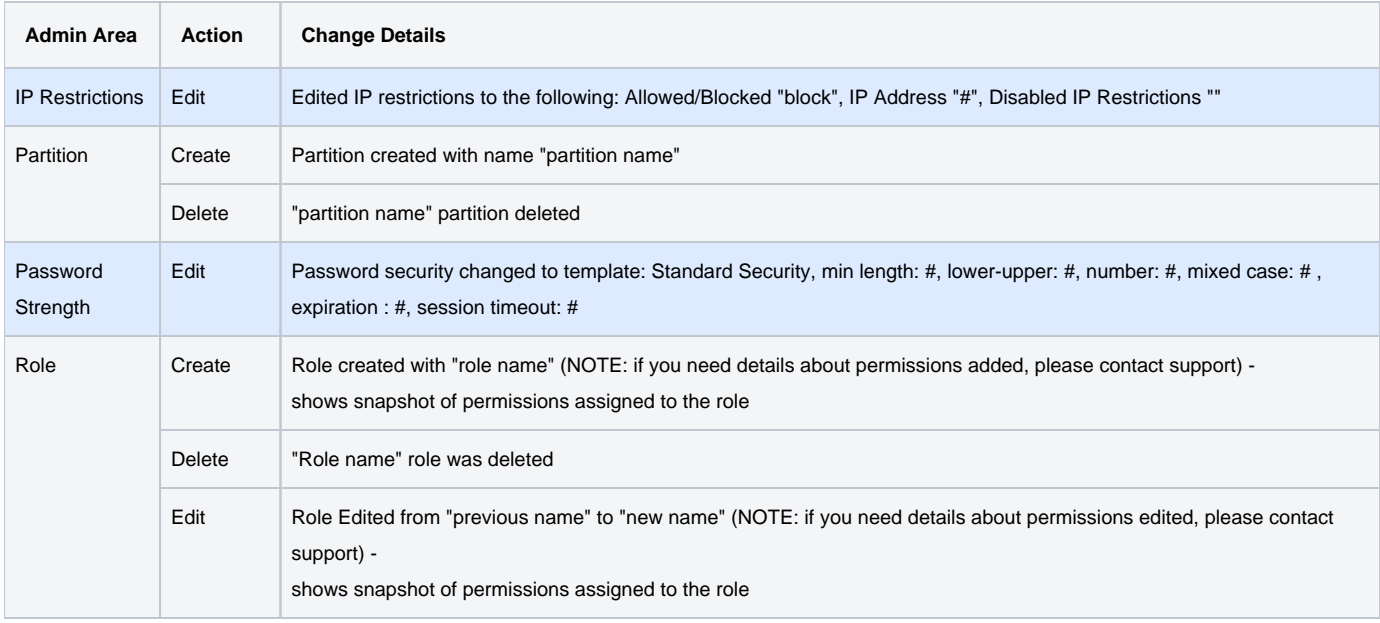

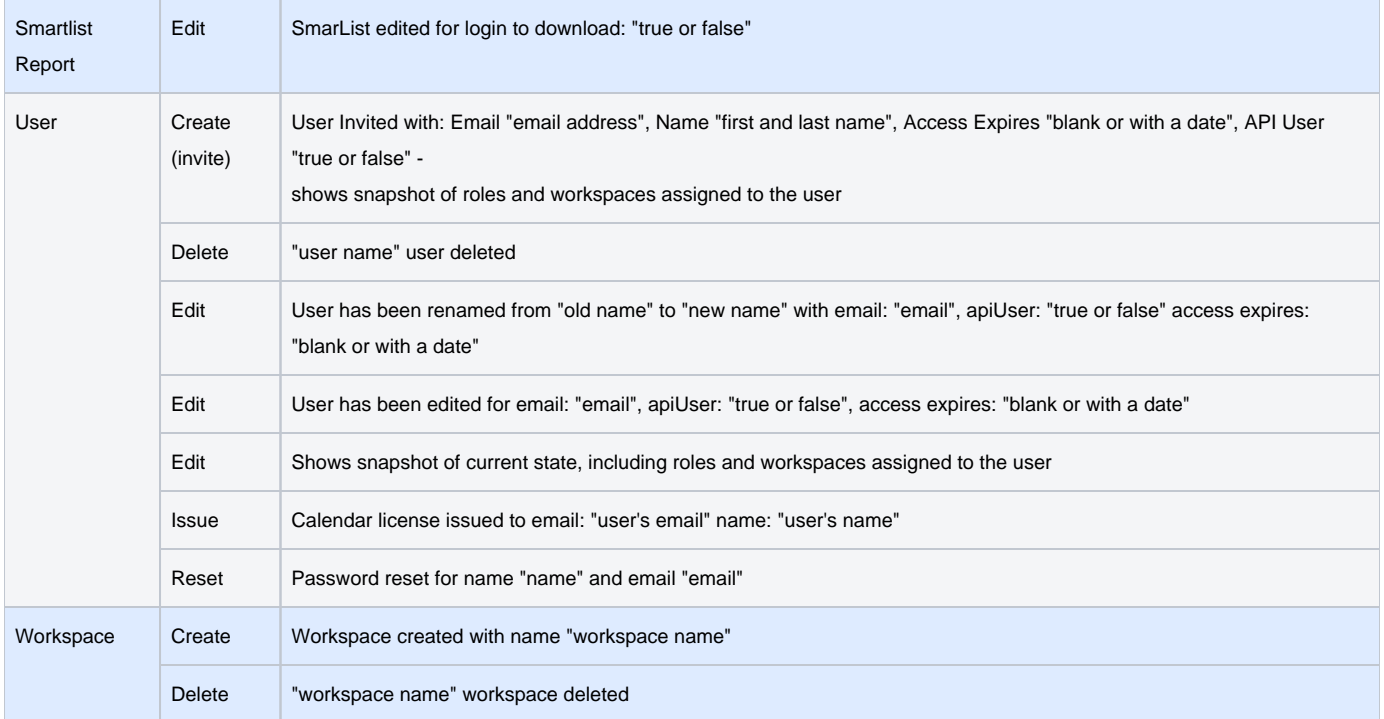

## **Related Articles**

• [Filtering in Audit Trail](https://docs.marketo.com/display/DOCS/Filtering+in+Audit+Trail)

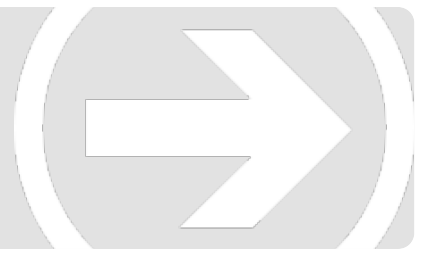